## **Demandes**

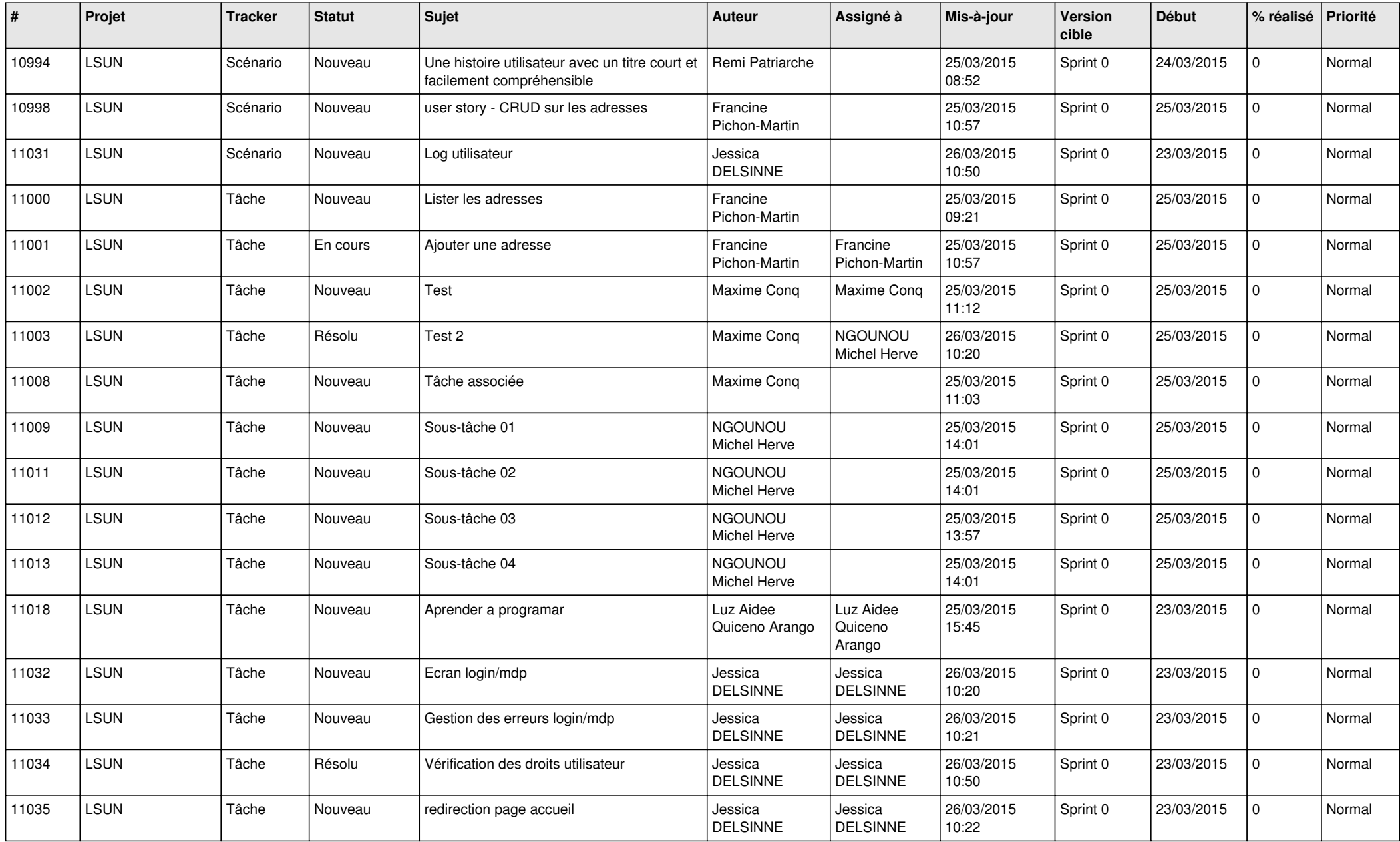

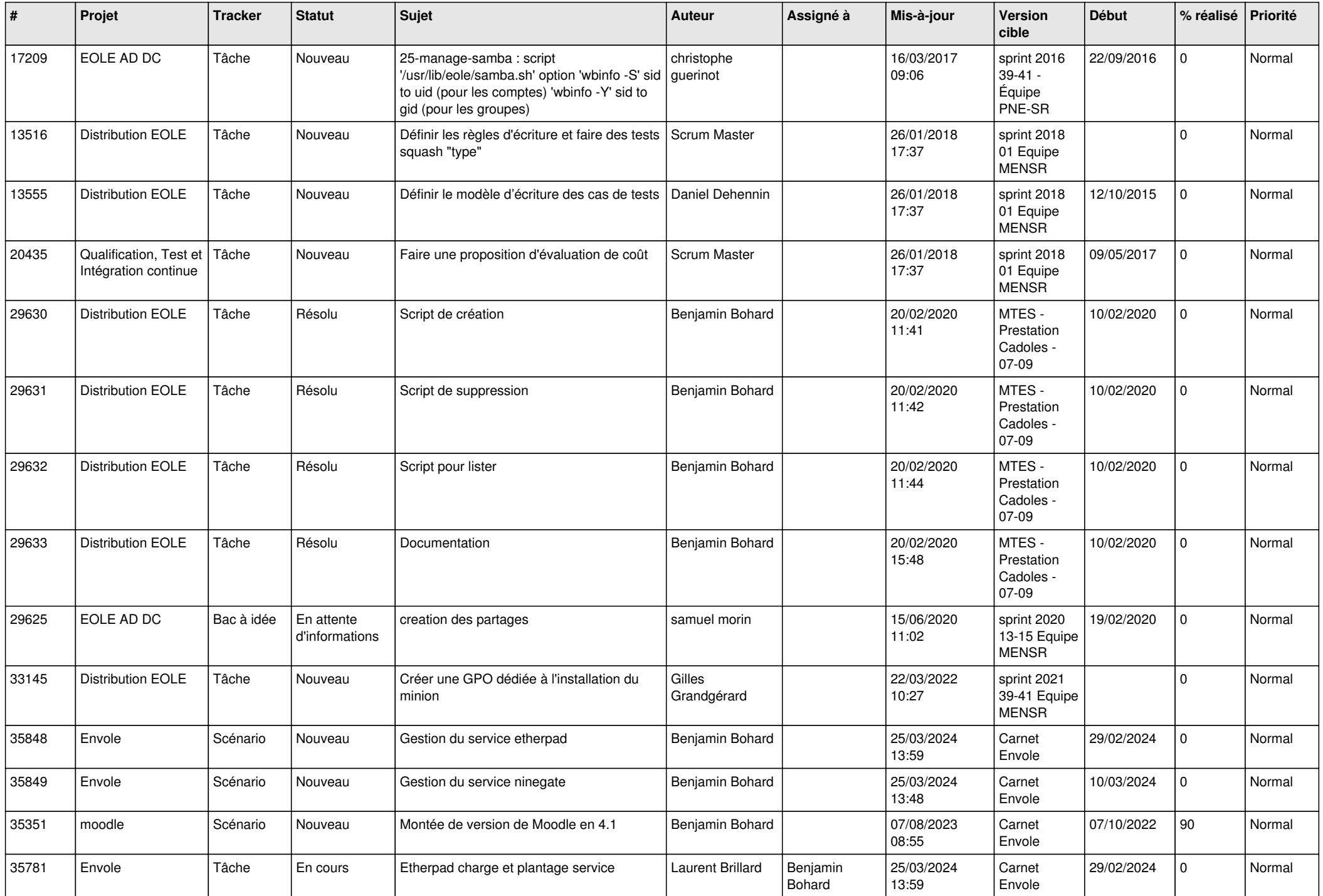

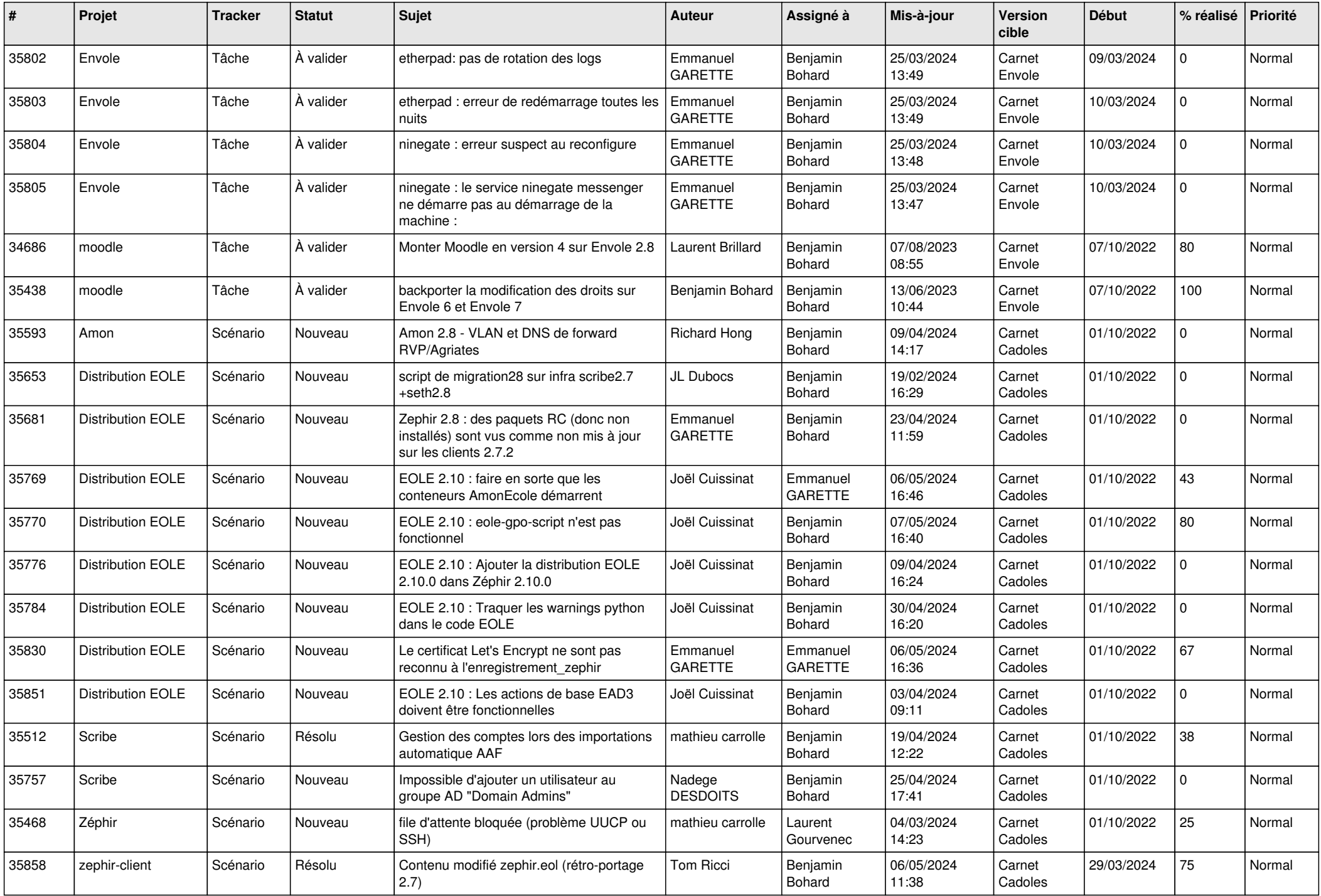

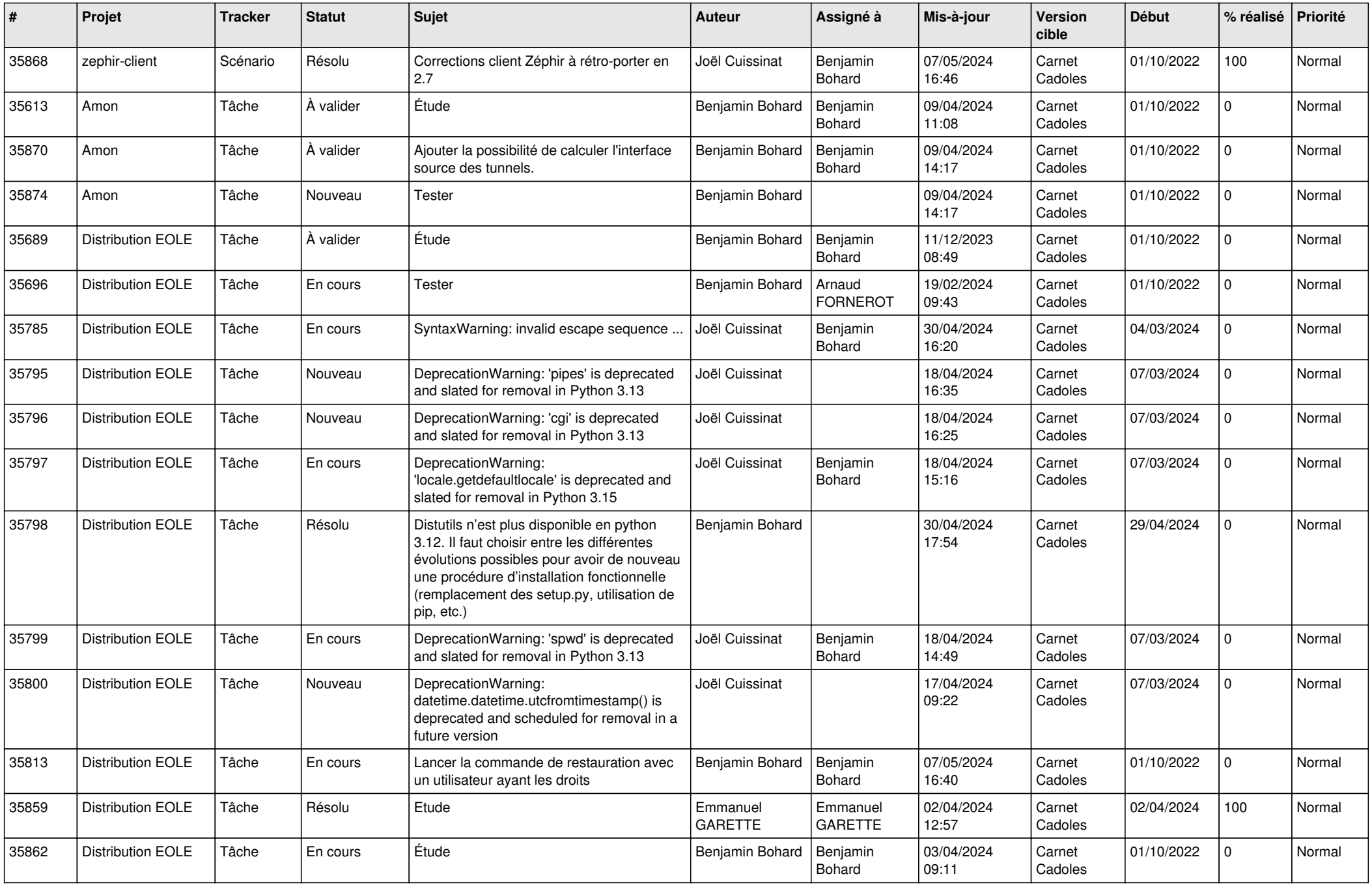

![](_page_4_Picture_761.jpeg)

![](_page_5_Picture_741.jpeg)

![](_page_6_Picture_670.jpeg)

![](_page_7_Picture_693.jpeg)

![](_page_8_Picture_631.jpeg)

![](_page_9_Picture_637.jpeg)

![](_page_10_Picture_620.jpeg)

![](_page_11_Picture_583.jpeg)

![](_page_12_Picture_595.jpeg)

![](_page_13_Picture_573.jpeg)

![](_page_14_Picture_647.jpeg)

![](_page_15_Picture_594.jpeg)

![](_page_16_Picture_566.jpeg)

![](_page_17_Picture_539.jpeg)

![](_page_18_Picture_531.jpeg)

![](_page_19_Picture_525.jpeg)

![](_page_20_Picture_540.jpeg)

![](_page_21_Picture_571.jpeg)

![](_page_22_Picture_544.jpeg)

![](_page_23_Picture_531.jpeg)

![](_page_24_Picture_577.jpeg)

![](_page_25_Picture_557.jpeg)

![](_page_26_Picture_547.jpeg)

![](_page_27_Picture_526.jpeg)

**...**